Supplementary material to the article available at: https://doi.org/10.5802/crgeos.110

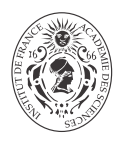

## Supplementary material: The rose of the Sainte-Chapelle in Paris: sophisticated stained glasses for late medieval painters

**Myrtille Odile Jacqueline Yvonne Hunault** <sup>∗</sup>**,** *<sup>a</sup>***,** *<sup>b</sup>***,** *<sup>c</sup>***, Fanny Bauchau***a***,** *<sup>b</sup>***, Karine Boulanger***d***, Michel Hérold***d***, Georges Calas** *<sup>c</sup>***, Quentin Lemasson** *<sup>e</sup>***,** *<sup>f</sup>* **, Claire Pacheco** *<sup>e</sup>***,** *<sup>f</sup>* **and Claudine Loisel***a***,** *<sup>b</sup>*

> *<sup>a</sup>* Laboratoire de Recherche des Monuments Historiques, Ministère de la Culture, 77400 Champs-sur-Marne, France

*<sup>b</sup>* Centre de Recherche sur la Conservation (CRC), Muséum National d'Histoire Naturelle, CNRS, Ministère de la Culture, 75005 Paris, France

*<sup>c</sup>* Institut de Minéralogie et de Physique des Matériaux et de Cosmochimie, Sorbonne Université, Place Jussieu, 75005 Paris, France

*<sup>d</sup>* Centre André Chastel, Sorbonne Université, 2 rue Vivienne, 75003, Paris, France

*<sup>e</sup>* Centre de recherche et de restauration des musées de France, Palais du Louvre, 14 quai François Mitterrand, 75001 Paris, France

*<sup>f</sup>* New AGLAE FR 3506, C2RMF Palais du Louvre, 75001, Paris, France

*Current address:* Synchrotron SOLEIL, L'Orme des Merisiers, Saint-Aubin, 91192 Gif-sur-Yvette, France (M. O. J. Y. Hunault)

*E-mails:* myrtille.hunault@synchrotron-soleil.fr (M. O. J. Y. Hunault), Fanny.Bauchau@cicrp.fr (F. Bauchau), Karine.Boulanger@paris-sorbonne.fr (K. Boulanger), michel.herold@sorbonne-universite.fr (M. Hérold), georges.calas@upmc.fr (G. Calas), quentin.lemasson@culture.gouv.fr (Q. Lemasson), claire.pacheco@culture.gouv.fr (C. Pacheco), claudine.loisel@culture.gouv.fr (C. Loisel)

<sup>∗</sup>Corresponding author.

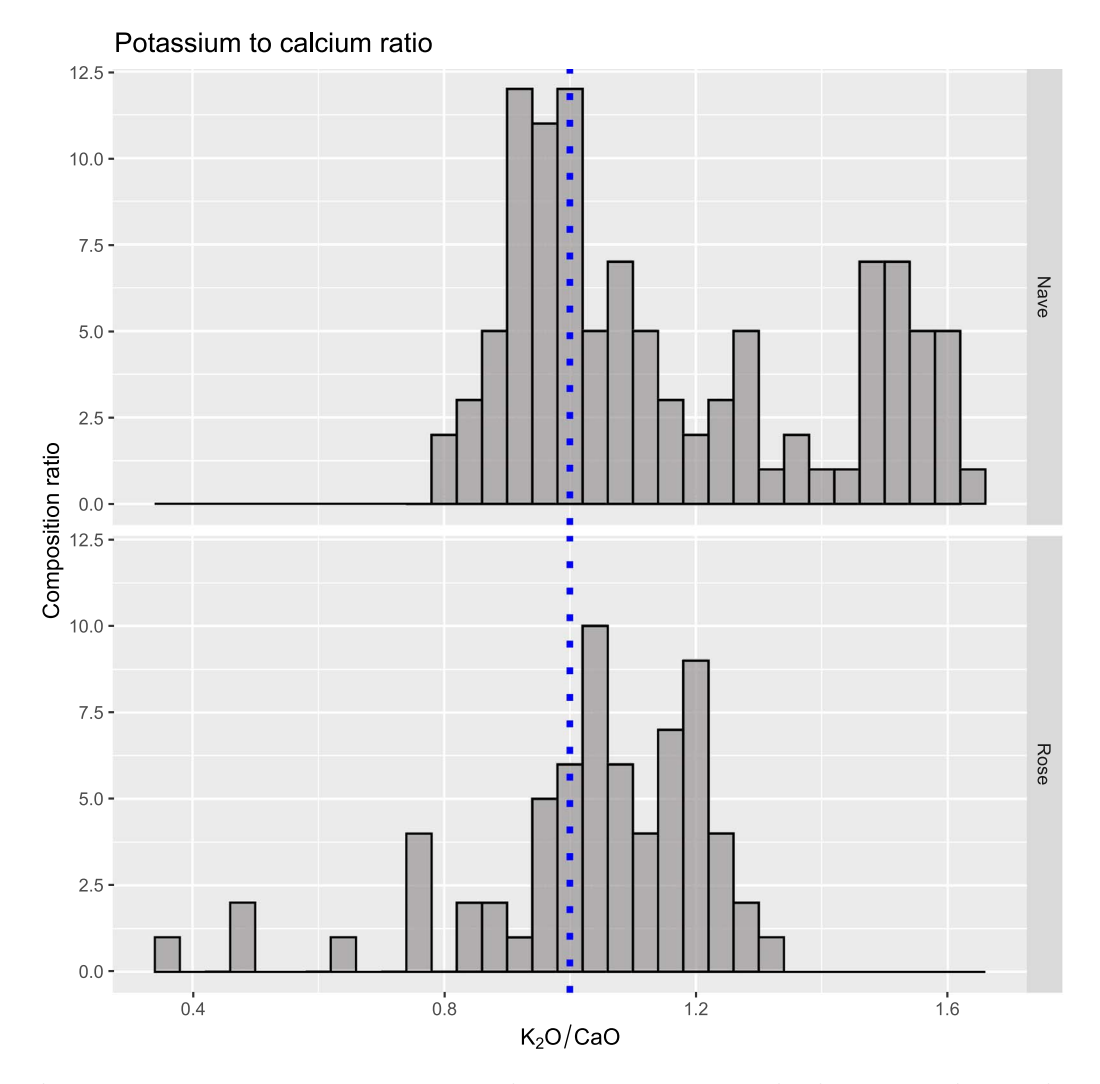

**Supplementary Figure S1.** Composition ratio between potassium and calcium. We observe that the glasses from the Rose show a different pattern from the glasses from the Nave.

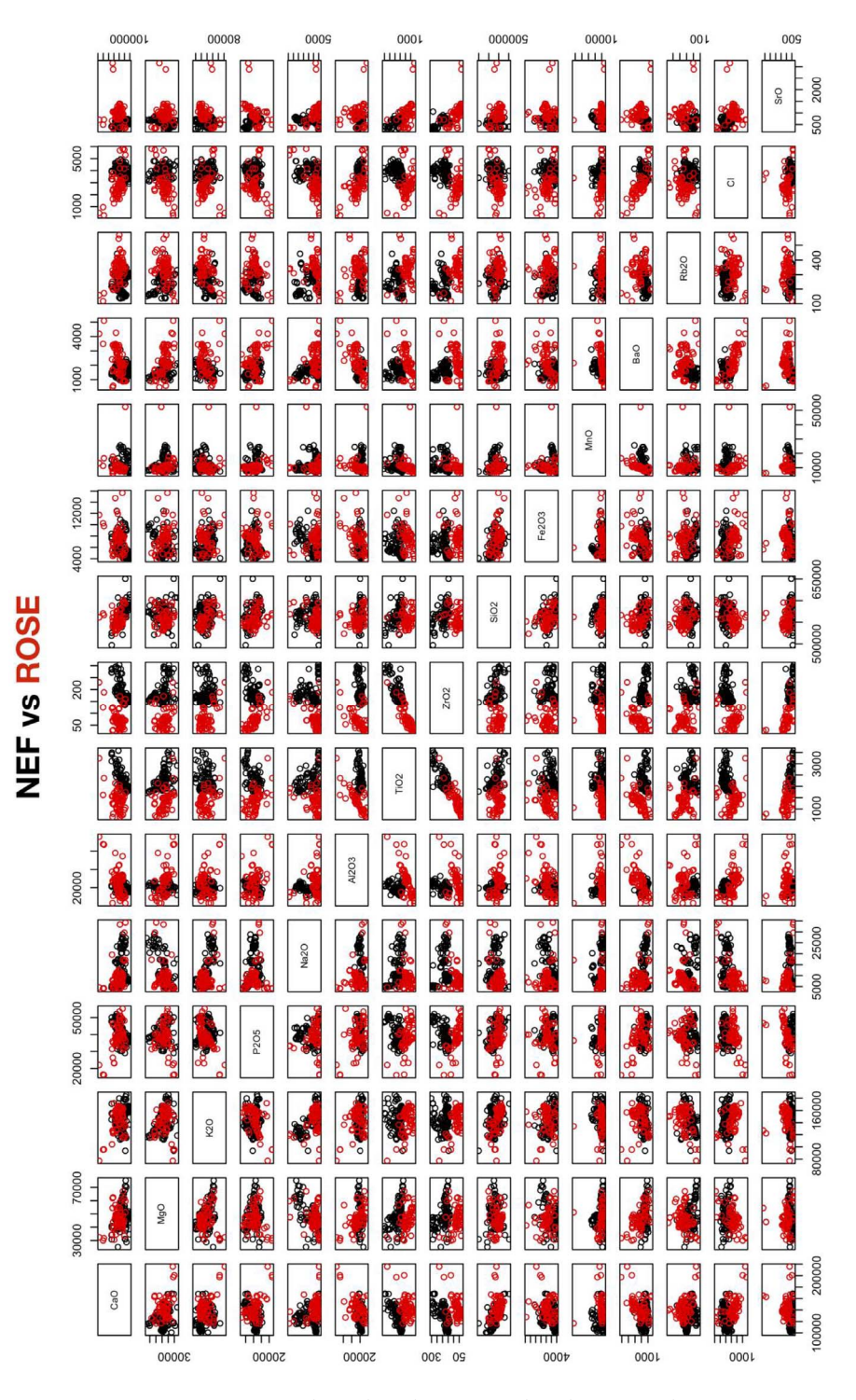

**Supplementary Figure S2.** Comparison based on bivariate plots between the composition of the nave (black points) and the rose (red points). All data are in ppm. These plots show that the distinction between the glasses of the nave and the rose is found only clearly in their respective Ti and Zr and Cl contents. The graph matrix is symmetric.

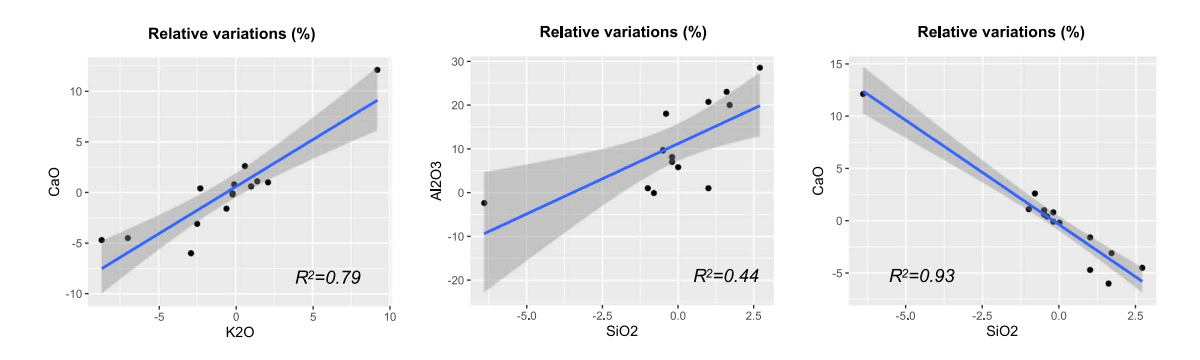

**Supplementary Figure S3.** Correlations between relative variations between interior and exterior side of non-flashed glasses. Linear Regression is indicated with the blue line, the r square-factor is given on each graph and the grey shadow indicates the interval of confidence with level of 0.95.

## **R Code**

```
######## R code to load and make the plots of the paper: 
#################################################################### 
#The Rose of the Sainte-Chapelle in Paris 
#Myrtille O.J.Y. Hunault,a,b,d,1 Fanny Bauchau,a,b,2 Karine Boulanger,c Michel Hérold,c Georges 
 Calas,d Quentin Lemasson,e,f Laurent Pichon,e,f Claire Pacheco,e,f and Claudine Loisela,b 
#a, Laboratoire de Recherche des Monuments Historiques, Ministère de la Culture, 77400 Champs-sur-
Marne, France #b, Centre de Recherche sur la Conservation (CRC), Muséum National d'Histoire 
 Naturelle, CNRS, Ministère de la Culture, Paris, France #c, Centre André Chastel, Sorbonne 
 Université, 2 rue Vivienne, 75002 Paris, France #d Institut de Minéralogie et de Physique des 
Matériaux et de Cosmochimie, Sorbonne Université, Place Jussieu, 75005 Paris, France #e, Centre de 
 recherche et de restauration des musées de France, Palais du Louvre, 14 quai François Mitterrand, 
 75001 Paris, France #f, New AGLAE FR 3506 – Chimie-Paristech/Ministère de la Culture et de la 
 Communication, Palais du Louvre, 14 Quai F. Mitterrand, Paris 75001, France 
#1Present address: Synchrotron SOLEIL, L'Orme des Merisiers, Saint-Aubin, 91192 Gif-sur-Yvette, 
France ; 2Present address: CICRP 21, rue Guibal, 13003 MARSEILLE, FRANCE 
############################################################# 
#################### HEADER PACKAGES TO LOAD ###########################@ 
############statistics##############@ 
library(corrplot) 
library(gridExtra) 
library(FactoMineR) 
library(PerformanceAnalytics) 
######### plotting ########### 
library(ggdendro) 
library(ggplot2) 
library(gridExtra) 
library(dendextend) 
library(Hmisc) 
library(reshape2) 
library(dplyr) 
library(ggtern)
#################### HEADER PACKAGES TO LOAD ###########################@ 
### Set your working directory 
#setwd(dir="~/XXXXXX") 
## load data from NAVE ### 
mydata_NEF <- read.table("SI_chemical_compositions_Sainte-Chapelle_Paris_nave.txt", header=TRUE, 
 sep="\t", quote ="", dec=".",row.names=1, na.strings = "NA") #na.string = "NULL" 
mydata NEF_sorted <- mydata NEF[order(mydata_NEF $Na2O) ,]
mydata_NEF_ancient <- mydata_NEF_sorted[c(1:20,22:106),] 
mydata_NEF_ancient_num <- mydata_NEF_ancient[,-c(1:6,41)] 
## load data from ROSE ### 
mydata_glass = read.table("SI_chemical_compositions_Sainte-Chapelle_Paris_rose.txt", header=TRUE, 
 sep="\t", quote ="", dec=".",row.names=1, na.strings = "NA") #na.string = "NULL" 
mydata glass num \leq mydata glass [c(7:40)]
#################################################################################### 
########Plots from main text ######## 
#################################################################################### 
# FIGURE 5 (Ternary diagrams) 
ggtern(data = mydata glass, aes(x =CaO , y = Na2O, z = K2O ))+
geom point(color = \overline{a}s.character(mydata glass$Color))
colors to use <- as.character(mydata_glass$Color)
p5 <- \frac{1}{9}gtern(data = mydata_glass, aes(x =CaO , y = Na2O, z = K2O ))+
geom point(color =colors to use, shape= mydata glass $Color plaquage, labels=mydata glass $Panel) +
tern limits (T=. 2, L=0.6, R=0.\overline{6})
###NAVE ternary 
p \leftarrow ggtern(data = mydata NEF ancient, aes(x =CaO , y = Na2O, z = K2O )) +
geom point(color = "grey", pch = 19) + tern limits(T=.2,L=0.6,R=0.6) + theme light()
p \leftarrow p + \text{ theme qgtern}()p
# FIGURE 6 a 
                   #################################################################################### 
my.formula \leftarrow y \sim x
p6a <- ggplot(mydata_glass,aes(x= Al2O3, y=TiO2, color="white")) +
```

```
geom point(color = 'white', pch=19)+ geom_smooth(method=lm,se=FALSE, color="black", formula = my.formula) + 
#stat_poly_eq(formula = my.formula, aes(label = paste(..eq.label..,..rr.label.., sep = "~~~")),
parse = TRUE) +
geom_point(data = mydata_NEF_ancient, aes(x = Al2O3, y = TiO2), color = 'grey', pch=19) + \frac{1}{9} geom_point(data = mydata_glass, aes(x = Al2O3, y = TiO2), color =
as.character(mydata_glass$Color),pch= as.numeric(mydata_glass$Color_plaquage)) 
p6a + scale x continuous(limits = c(0,52000), expand = c(0,0)) +
  scale y continuous(limits = c(0,3800), expand = c(0,0)) +
 labs(x=expression("Al"[2]*"O"[3]* " (ppm)")) + 
 labs(y=expression("Ti"[]*"O"[2]* " (ppm)")) + theme_bw() + theme(aspect.ratio=1) 
# FIGURE 6 b 
#################################################################################### 
my.formula \langle -y \rangle \propto xp6b <- ggplot(mydata_glass,aes(x= ZrO2, y=TiO2, color="white")) + 
geom point(color = \sqrt{\frac{1}{m}} vhite', pch=19)+
  geom_smooth(method=lm,se=FALSE, color="black", formula = my.formula) + 
#stat_poly_eq(formula = my.formula, aes(label = paste(..eq.label..,..rr.label.., sep = "~~~")),
parse = TRUE) + geom_point(data = mydata_NEF_ancient, aes(x = ZrO2, y = TiO2), color = 'grey', pch=19) + 
      geom point(data = mydata glass, aes(x = ZrO2, y = TiO2), color =
as.character(mydata_glass$Color),pch= as.numeric(mydata_glass$Color_plaquage))
p6b + scale \times continuous(limits = c(0,350), expand = c(0,0)) +
  scale y continuous(limits = c(0,3800), expand = c(0,0)) +
  labs(x=expression("Zr"[]*"O"[2]* " (ppm)")) +
  labs(y=expression("Ti"[]*"O"[2]* " (ppm)")) + theme_bw() + theme(aspect.ratio=1)
################################################# 
# FIGURE 7 
################################################# 
majors \le rose alteration 2[c(5:10,13:15,31,38)]major_Test <- melt(majors,id.vars='Plaquage', 
measure.vars=c('Na2O','MgO','Al2O3','SiO2','P2O5','K2O','CaO'), variable.name = "element", 
value.name="compo") 
Rstd_FE <- data.frame(element=c('Na2O','K2O','CaO','Al2O3','MgO','P2O5','SiO2'), Rstd_FE
=c(4.6,1.0,1.9,1.8,2.6,2.4,0.9)Rstd_FI <- data.frame(element=c('Na2O','K2O','CaO','Al2O3','MgO','P2O5','SiO2'), 
Rst\bar{d} FI=c(3.3,0.8,1.2,1.7,2.6,1.1,0.5))
Rstd_all <- data.frame(element=c('Na2O','K2O','CaO','Al2O3','MgO','P2O5','SiO2'), 
Rstd_all=c(3.9,0.9,1.5,1.7,2.6,1.8,0.7)) 
## Nouvel ordre des élements chimiques 
Rstd_FE <- data.frame(element=c('Na2O','MgO','Al2O3','SiO2','P2O5','K2O','CaO'), Rstd_FE
=c(4.6,2.6,1.8,0.9,2.4,1.0,1.9))
Rstd_FI <- data.frame(element=c('Na2O','MgO','Al2O3','SiO2','P2O5','K2O','CaO'), 
Rst\bar{d} FI=c(3.3, 2.6, 1.7, 0.5, 1.1, 0.8, 1.2))
Rstd_all <- data.frame(element=c('Na2O','MgO','Al2O3','SiO2','P2O5','K2O','CaO'), 
Rstd all=c(3.9,2.6,1.7,0.7,1.8,0.9,1.5))
new data alteration \leq merge(major Test, Rstd FE, by.x = "element", by.y = "element")
new_data_alteration <- merge(new_data_alteration, Rstd_FI, by.x = "element", by.y = "element")<br>new_data_alteration <- merge(new_data_alteration, Rstd_all, by.x = "element", by.y = "element")
p7 <- ggplot(new_data_alteration) + 
      geom_boxplot(aes(x=element, y=compo))+ facet_wrap(~element2, scales="free", ncol=2,labeller =
label parsed) + labs(title="Effect of alteration", \overline{x}="", \overline{y} = "Relative variation (%)") +
 geom_hline(aes(yintercept = Rstd_all,color= 'red')) + geom_hline(aes(yintercept = -Rstd_all,color= 
 'red')) +theme(axis.text.x=element blank())
p7
################################################# 
# FIGURE 8 
################################################# 
rose diff FE_FI = read.table("FE_FI_comparaison_RSTDev.txt", header=TRUE, sep="\t", quote ="",
dec = "''. ", row. names=1, na.strings = \overline{''}NA") #na.string = "NULL'
```

```
rose diff FE_FI_Test <- melt(rose_diff_FE_FI,id.vars='Plaquage',
measure.vars=c('Na2O','MgO','Al2O3','SiO2','P2O5','K2O','CaO'), variable.name = "element",
```

```
value.name="compo")
```

```
workshop variation <- data.frame(element=c('Na2O','MgO','Al2O3','SiO2','P2O5','K2O','CaO'),
hline=c(14, 4, 6, 1, 3, 4, 7))
new data <- merge(rose diff FE_FI_Test, workshop_variation, by.x = "element", by.y = "element")
element.labs <- 
c(expression("Na"[2]*"O"),expression(paste("MgO")),expression("Al"[2]*"O"[3]),expression("SiO"[2]),
expression("P"[2]*"O"[5]),expression("K"[2]*"O"),expression("CaO")) 
names(element.labs) <- c('Na2O','MgO','Al2O3','SiO2','P2O5','K2O','CaO') 
new_data$element2 <- factor(new_data$element, labels = 
 c("Na[2]*O","MgO","Al[2]*O[3]","Si*O[2]","P[2]*O[5]","K[2]*O","CaO")) 
p8 <- ggplot(new_data) + 
      geom_boxplot(aes(x=element, y=compo, color= Plaquage)) + facet_wrap(~element2, scales="free", 
ncol=2,labeller = label_parsed) + scale_x_discrete(breaks=NULL) + labs(title="Relative stDev 
between FE and FI", x="",y="Relative stDev (%)", col="Flashed glass") + geom hline(aes(yintercept =
hline)) 
p8
################################################# 
# FIGURE 9 
################################################# 
data <-scale(mydata_qlass_num[, c("CaO","MgO","K2O","P2O5","Na2O")]) #SiO2
d_scale <- dist(as.matrix(data)) 
\overline{\text{h}} scale <- hclust(d scale,method = "ward.D2") # methods : Ward.D2
dend scale <- as.dendrogram(hc scale)
dend= dend_scale
colors to use <- mydata glass$Color
labels to use <- mydata_glass$Panel
leaves_symbols <- mydata_glass$Color plaquage
dend %>% set("leaves_pch", 15) %>% # node point type 
 set("leaves_cex", 1) %>% # node point size 
   set("leaves_col", as.character(colors_to_use[order.dendrogram(dend)])) %>% # node point color 
 #set("labels_col", c("green", "blue")) %>% # change label color 
 set("labels_cex", 0.5) %>% # Change label size 
  set("labels", as.character(labels to use[order.dendrogram(dend)])) %>% # change label names
set("leaves pch", leaves symbols[order.dendrogram(dend)]) %>% ## set leaves
plot(main = "Ca K Na P WARD.D2", xlab = "", ylab = "", sub = "")
################################################################################# 
####################### COLOR ANALYSES ############################ 
                                          ################################################################################# 
########################### SPLIT COLORS ###################################################### 
split colors <- split(mydata glass, mydata glass$Color)
blue_glass <- split colors$"blue"[,]
colorless_glass <- split_colors$"black"[,] 
purple_glass <- split_colors$"hotpink"[,] 
green glass <- split colors$"green"[,]
yellow_glass <- split_colors$"yellow"[,]
green_glass <- split_colors$"green"[,] 
red_glass <- split_colors$"red"[,] 
violet glass <- split colors$"violet"[,]
df <- split(purple_glass, purple_glass$Face) 
new_df <- cbind(df$FI[c("MnO")],df$FE[c("MnO")],df$FI[c("Fe2O3")],df$FE[c("Fe2O3")]) 
names(new df)[1] \leq "MnO 1"
names(new^d_f)[2] < - "Mno<sup>-2</sup>"
names(new_df)[3] \leq "Fe2O3 1"
names(new_df)[4] \leftarrow "Fe2O3_2"
test purple \leq mutate(purple glass, paired = rep(1:4,2))
```

```
test blue <- blue qlass[ order(row.names(blue qlass)), ]
test_blue <- mutate(test blue, paired = rep(1:7,c(2,2,2,6,2,2,2)))
test violet \leq mutate(violet glass, paired = rep(1:2,2))
########################### Colorless + Purple GLASSES 
 ###################################################### 
#FIGURE 11a 
########################################## 
p11a <- ggplot( test_purple) + 
      geom line(aes(x = Fe2O3, y = MnO, group = paired), color='green" grey", linetype = "dashed")+
      geom_point(data = mydata_glass, aes(x = Fe2O3, y = MnO), color = "grey" ,pch=<br>umeric(mydata glass $Color plaquage)) + geom point(data = colorless glass, aes(x =
 as.numeric(mydata_glass $Color\_plaques() +Fe2O3, y = MnO, \overline{color} = "black", pch= as.numeric(colorless_glass $Color_plaquage)) +
     geom point (data= test purple , aes (x = Fe2O3, y = MnO), color = "hotpink", pch=
 as.numeric(purple_glass $Color_plaquage))+
     geom point(data = test violet, aes(x = Fe2O3, y = MnO), color = "violet",pch=
 as.numeric(test_violet$Color_plaquage) ) +
 geom line(data = test violet, aes(x = Fe2O3, y = MnO, group = paired),color="grey", linetype =
 "dashed") 
p11a <- p11a + coord cartesian(xlim = c(0,18000), ylim = c(0,20000))+
 scale x continuous( expand = c(0,0)) +
scale_y_continuous(expand = c(0,0)) +<br>labs(x=expression("Fe"[2]*"O"[3]* " (ppm)")) +
      labs(y=expression("Mn"[]*"O"[]*" (ppm)")) + theme(aspect.ratio=1) + theme bw()
p11a
###################################################### 
#FIGURE 11b 
########################################## 
p11b <- ggplot( test_purple) + 
geom line(aes(x = BaO, y = MnO,group = paired),color="grey", linetype = "dashed")+
      geom point(data = mydata glass, aes(x = BaO, y = MnO), color = "grey" ,pch=
 as.numeric(mydata_glass $Color_plaquage)) + geom_point(data = colorless_glass, 
aes(x = BaO, y = MnO), color = "black",pch= as.numeric(colorless_glass $Color_plaquage)) + 
     geom point (data = purple glass, aes(x = BaO, y = MnO), color = "hotpink", pch=
 as.numeric(purple_glass $Color_plaquage))
p11b <- p11b + coord_cartesian(xlim = c(0,5200), ylim = c(0,20000))+
scale x continuous(expand = c(0,0)) +
      scale y continuous (expand = c(0,0))
      labs(x=expression("Ba"[]*"O"[]* " (ppm)")) + 
      labs(y=expression("Mn"[]*"O"[]* " (ppm)")) + theme(aspect.ratio=1) + theme_bw()
p11b
###################################################### 
#FIGURE 13 
########################################## 
# MoO3 
p <- ggplot(test_blue) + 
geom line(aes(x = CoO, y = MoO3, group = paired),color="grey", linetype = "dashed")+
      geom_point(data = mydata_glass, aes(x = CoO, y = MoO3), color = "grey" ,pch= 
 as.numeric(mydata_glass $Color_plaquage)) + geom_point(data = blue_glass, aes(x =<br>CoO, y = MoO3), color = "blue",pch= as.numeric(blue glass $Color_plaquage) )+
     geom point(data = test violet, aes(x = CoO, y = \overline{M}003), color = "violet",pch=
 as.numeric(test_violet$Color_plaquage) ) + 
geom line(data = test violet, aes(x = CoO, y = MoO3,group = paired),color="grey", linetype =
 "dashed") 
p \le -p + \text{coord cartesian}(\text{xlim} = c(0, 4200), \text{ylim} = c(0,150)) +scale x continuous (expand = c(0,0)) +
      scale_y_{\text{continuous}} (expand = c(0,0)) +
      labs(x=expression("Co"[]*"O"[]* " (ppm)")) + 
labs(y=expression("Mo"[]*"O"[3]* " (ppm)")) + theme(aspect.ratio=1) + theme_bw() 
p
.<br># NiO
p <- ggplot(test_blue) + 
geom_line(aes(x = CoO, y = NiO, group = paired), color="grey", linetype = "dashed")+
    geom_point(data = mydata_glass, aes(x = CoO, y = NiO), color = "grey" ,pch=<br>numeric(mydata_glass $Color_plaquage)) + geom_point(data = blue_glass, aes(x =
 as.numeric(mydata_glass $Color_plaquage)) + geom_point(data = blue_glass, aes(x = 
 CoO, y = NiO, color = "blue", pch = as.numeric(blue glass $Color plaquage) +
      geom point(data = test violet, aes(x = CoO, y = NiO), color = "violet",pch=
```

```
as.numeric(test_violet$Color_plaquage) ) +
```

```
geom line(data = test violet, aes(x = CoO, y = NiO,group = paired),color="grey", linetype =
 "dashed") 
p \le -p + \text{coord cartesian}(\text{xlim} = c(0,4200), \text{ylim} = c(0,2200)) +scale x continuous (expand = c(0,0)) +
     scale_y_continuous(expand = c(0,0)) +<br>bs(x=expression("Co"[]*"0"[]* " (ppm)")) +
  labs(x=expression("Co"[]*"O"[]* "
  labs(x expression("Ni"[]*"O"[]* " (ppm)")) + theme(aspect.ratio=1) + theme bw()
p
###################################################### 
#FIGURE 15b 
########################################## 
test green \leq mutate(green glass, paired = rep(1:5,2))
test red <- red qlass[ order(row.names(red_qlass)), ]
test<sup>red <-</sup> mutate(test red, paired = rep(\overline{1:5,c(2,2,2,2,1)}))
# ZnO 
p <- ggplot(test_red) + 
 geom line(aes(x = CuO, y = ZnO, group = paired),color="grey", linetype = "dashed")+
     geom_point(data = mydata_glass, aes(x = CuO, y = ZnO), color = "grey" ,pch=<br>numeric(mydata_glass $Color_plaquage)) + geom_point(data = test red, aes(x = CuO,
 as.numeric(mydata_glass $Color\_plaquage() +
 y = Zn0, color = \frac{1}{x} \cdot \frac{1}{x} as.numeric(test_red $Color_plaquage) ) +
      geom_point(data = test_green, aes(x = CuO, y = 2n0), color = "green", pch=
as.numeric(test green $Color plaquage) ) +
 geom_line(data= test_green, aes(x = CuO, y = ZnO,group = paired),color="grey", linetype = "dashed") 
p \le -p + \text{coord cartesian}(x \text{lim} = c(0,15400), ylim = c(0,5000)) +scale x continuous(expand = c(0,0)) +
     scale y continuous (expand = c(0,0))
  \frac{1}{1} \text{abs}(\text{x}=\text{expression}("Cu"[] * "O"[] * " (ppm)")) +labs(y=expression("Zn"[]*"O"[]* " (ppm)")) + theme_bw() + theme(aspect.ratio=1)
p
############################################################################# 
########Plots from supporting information ######## 
#################################################################################### 
test <- cbind(mydata NEF ancient num, new col = "Nave")
test2 \le - \text{cbind}(\text{mydata_glass\_num}, \text{new\_col} = \text{``Rose''})test merge \leq rbind(test, test2)
K Ca_tot <- test merge[,c("K2O")]/test merge[,c("CaO")]
Mg K<sup>-</sup>tot <- test<sup>-</sup>merge[,c("MgO")]/test<sup>-</sup>merge[,c("K2O")]
test merge <- cbind(test merge, K Ca tot)
test merge \leq cbind(test merge, Mg K tot)
# FIGURE S1 
p1 <- ggplot(test_merge, aes(x= K_Ca_tot)) + 
 geom_histogram(color ="black",fill="white", alpha=0.5, position="identity",binwidth=0.04) + 
 labs(title="Potassium to calcium ratio",x=expression("K"[2]*"O"/CaO),y="Composition 
 ratio",col="") + facet_grid(new_col ~ .)+ geom_vline(xintercept = 1,linetype="dotted", color = "blue", size=1.5) 
p<sub>1</sub># FIGURE S2
```

```
plot(test_merge[ 
c("CaO","MgO","K2O","P2O5","Na2O","Al2O3","TiO2","ZrO2","SiO2","Fe2O3","MnO","BaO","Rb2O","Cl","SrO
")],col = test_merge$new_col)
```
# FIGURE S3